# **Make it! – Entwicklung konkreter Prototypen und Szenarien Challenge 2 : Sozialleben**

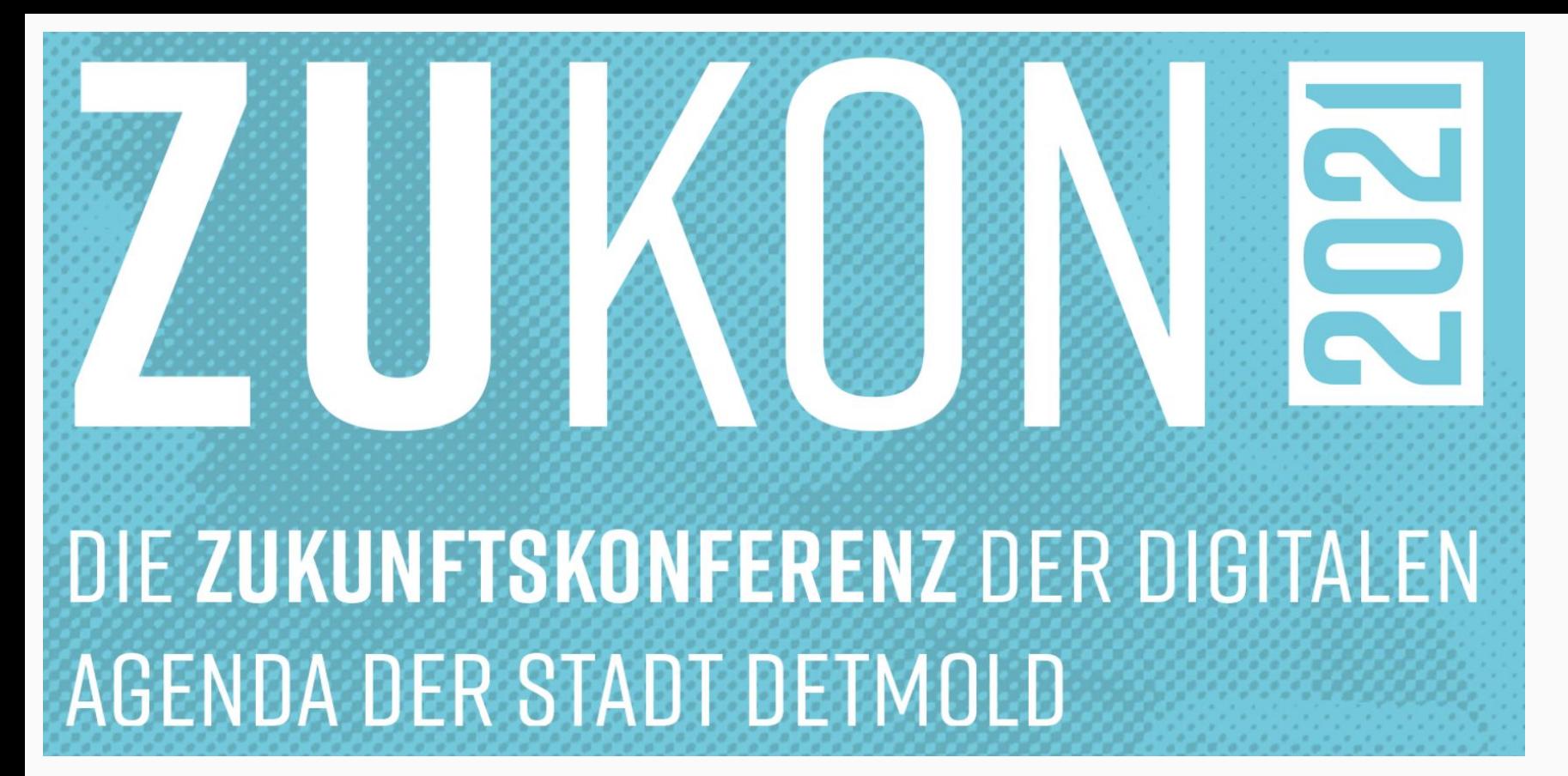

--

**QR-Codes** für Kunstwerke/ Denkmäler oder andere öffentliche Räume/ und der Stadt und der Räume/ und der Räume/ und der Räume/ und der Räume/ und der Räume/ un<br>Der Räume/ und der Räume/ und der Räume/ und der Räume/ und der Räume/ und der Räume/ und der Räume/ und der<br>De Gebäude; bietet Möglichkeit zur Kategorisierung nach Interesse; QR-Codes könnte man in schon bestehende Apps integrieren

---

- 
- 
- 
- 
- 
- 
- 
- 
- 

**Unterschiede** und unterschiedliche Bedürfnisse der Stadtteile bedenken

## Gruppe 1 - Bündelung von Angeboten

 $\blacksquare$   $\blacklozenge$  - Übergeordneter Veranstaltungskalender

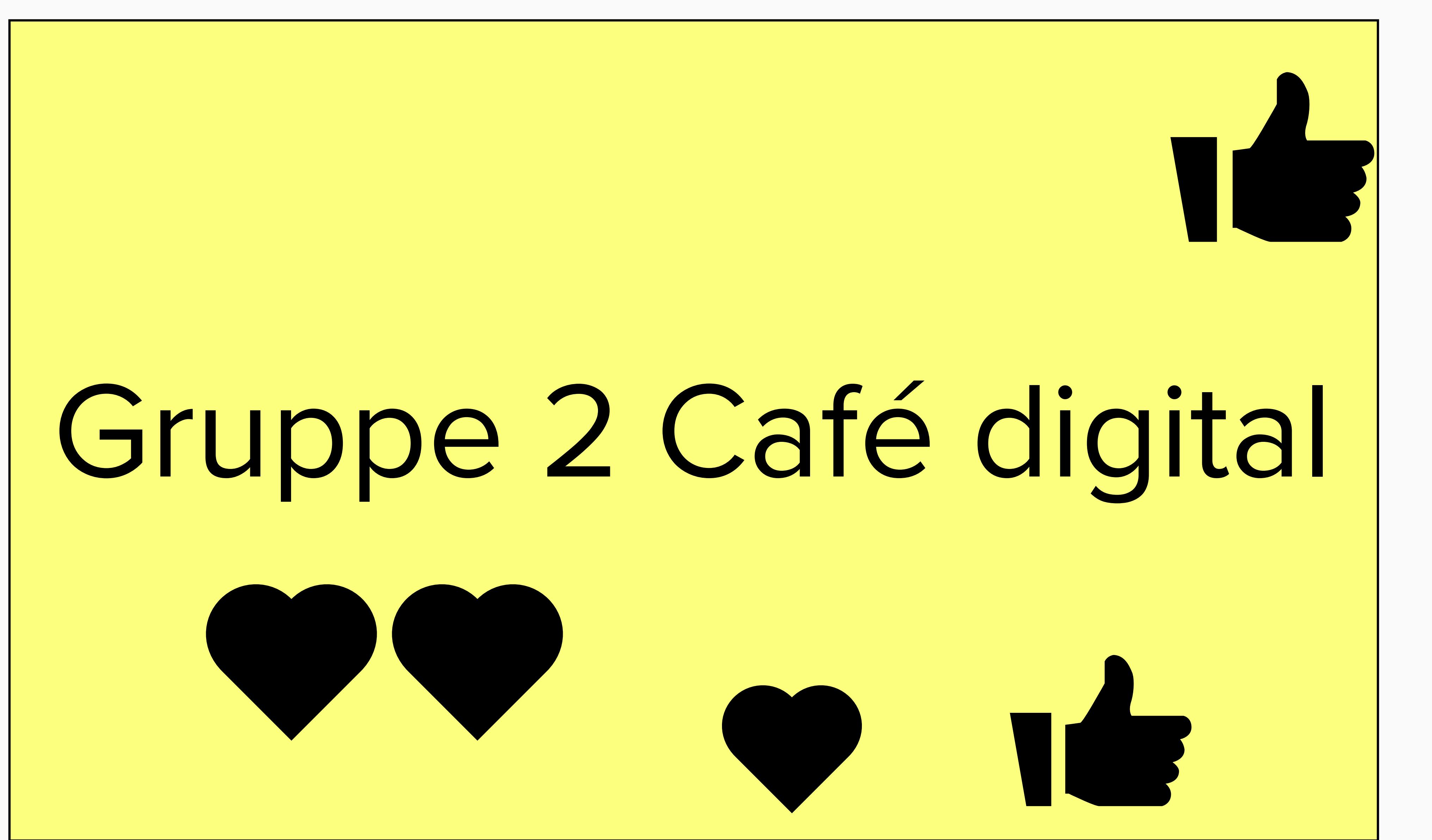

"kleinteilig", und auch den Zugang/Übergang zu umfassenderen Themen ermöglichen

Workshops zu einzelnen Themen: Gesundheit, Mobilität ★ 14 Spezielle Themen entwickeln sich aus den Workshops heraus Umfassendere Bildung eher über Institutionen abdecken

**Digitale Lotsen in der Nachbarschaft/ im Quartier** –, Vernetzung von dem Wunsch nach Hilfe und den helfenden freiwilligen Lotsen 1616 Hemmschwellen abbauen ©<br>Ansprechpartner, der hilft.<br>"kleinteilig", und auch den Zuga<br>Themen ermöglichen<br>Workshops zu einzelnen Theme<br>Spezielle Themen entwickeln sic<br>Umfassendere Bildung eher übe<br>Digitale Lotsen in der Nach

### digital l analoger Stadträumen

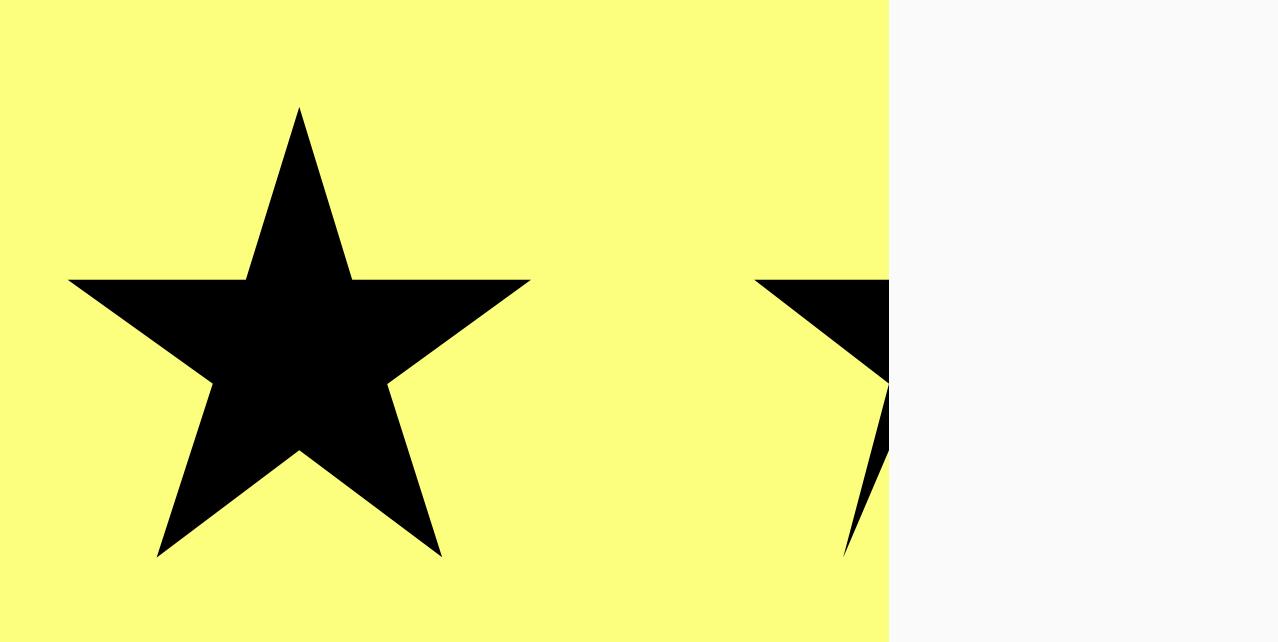

- **Digitaler Kalend** öffentliche Plätz Einrichtungen: w wie kann ich z.B. **Sportplatz/die Grillhütter** buchen?
- **v** Digitales Scha (aber nicht mit Informationen I
- **Analoge Welt** ni vernachlässigen II Bevölkerungsgru integrieren und mit digitalen Medien vertraut Scouts zur Verfü stellen, die Bürg helfen können, s digitalen Raum zu

#### **wie erreichen wir Leute, und was wollen wir vermitteln ?**

aufsuchend oder ein Ort, an dem man sich treffen kann, auch an verschiedenen Orten in verschiedenen Stadtteilen (Jugendzentrum, VHS, Stadtbibliothek, Landeskirche usw) das Angebot als Idee, flexible Orte spezielle Ausrichtung von Angeboten an vorhandene Orte

www.lippetogo.de --> da fehlt leider so viel; es braucht eine einfach dezentral pflegbare Datenbank (evtl. sogar für alle pflegbar?) mit Konnektoren zu vielen bestehenden Kalendern , z.B. Wodpress-Kalendern

- Was ist an Angeboten da? Wunsch: Veranstaltung nur 1mal bekanntgeben und Info streut sich dann.

#### **Welche Bedarfe haben BürgerInnen eigentlich ?**

digitale Grundbildung

Hemmschwellen abbauen (2)

Ansprechpartner, der hilft.

This is a title...

- Was ist an Angeboten da?

- Transparenz schaffen

- es kann nicht nur ein Medium geben um alle zu erreichen --> übergeordentet Internetseite

- Bündelung der Informationen

- Wunsch nach einem Link-Verzeichnis ( wo könnte das angesiedelt sein? städtisch/ Stadtarchiv?)

 $\rightarrow$  Wissensdatenbank (Wo finde ich was): zentral und generationsübergreifend  $\rightarrow$ 

## Ich bin bereit hier mitzuarbeiten - Keil